# **Evaluación Económica, Financiera y de Mercado para la Comercialización de Equipos Domóticos que utilizan Protocolo X10 Active Home Pro**

#### **Autores:**

 $\boldsymbol{\mathrm{Linda}}$  Amalia García Muñoz $^1$ , Gustavo Adolfo Maldonado Gonzaga $^2$ , Ing. Holger Cevallos U. $^3$ 

<sup>1</sup>Ingeniero Eléctrico en Electrónica y Automatización Industrial, 2007, email: lgarcia5\_25@hotmail.com

<sup>2</sup>Ingeniero Eléctrico en Electrónica y Automatización Industrial, 2007, email: gmald77@hotmail.com

<sup>3</sup>Director de la Tesis, Ingeniero Eléctrico en Potencia, Escuela Superior Politécnica del Litoral, 1982, Postgrado (Maestría en Gerencia de Proyectos para el Desarrollo, ESPAE, 2003 – 2004), Sub Decano de la Facultad del FIEC, 2006, email: hcevallos@ceibo.fiec.espol.edu.ec

#### **Resumen:**

Este trabajo en formato de Tesis, consiste en un estudio económico y financiero de una empresa que presta servicios de instalación de productos electrónicos para la automatización del hogar basados en el protocolo X10.

En los primeros 2 capítulos de esta Tesis, se muestra una amplia explicación del funcionamiento interno de los productos domóticos. En el tercer capítulo analizamos el estudio de mercado que nos dará una visión más amplia del número de personas dispuestas a comprar el producto, convirtiéndose en el mercado potencial.

Los dos últimos capítulos contienen el análisis económico y financiero, mostrando todo el desarrollo en sí de la empresa desde su creación, la inversión o capital inicial, la compra de los productos (involucrando la importación de los mismos) y demostrando la rentabilidad de la empresa y sus debilidades.

#### **Abstract**

This work in Thesis format, consists of an economic and financial study of a company that serves of electronic product installation for the automatization of the home based on the X10 protocol.

In the first 2 chapters of this Thesis, is an ample explanation of the internal operation of domotics products. In the third chapter we analyzed the market study that will give a better vision of idea about the people that will buy the product and will become part of the potencial market.

The last two chapters contain the economical and financial analysis of enterprise, showing its development from the starting point, the investment or initial capital, the purchase of products (involving the import) and demonstrating the contability and weaknesses of firm.

## **Introducción**

A través de los años se han ido desarrollando tecnologías de automatismo que facilitan al usuario, a que con poca inversión, pueda obtener grandes beneficios. Pero no sólo la industria se podía beneficiar, la idea de que las cosas funcionen bien, prácticamente solas tenía que llegar a los hogares.

La domótica intenta presentar una alternativa interesante, donde abarque una gran cantidad de usuarios con el único objetivo de hacerles la vida en sus hogares más fácil. La domótica surgió como una aplicación menor, y si bien es cierto ha experimentado una lenta pero constante y positiva evolución, en los últimos años ha ido adquiriendo mayor importancia.

¿Por qué tener sólo un guardián si podemos tener un sistema con un mejor desenvolvimiento? Muchas veces confiamos en el servicio humano de vigilancia, que por temor o complicidad, no son lo suficientemente eficaces para brindarnos la confianza que necesitamos. Por esto que un sistema domótico, si se tiene Internet permanente, además de mantener vigilada nuestras casas con sensores de movimiento, cámaras de vigilancias, etc; ahora tenemos la oportunidad de manipular en vivo y en directo dichos dispositivos interactuando con un computador a través de la World web. De ésta manera, nosotros mismos podemos observar y decidir cómo, cuándo y dónde va a funcionar el sistema de seguridad; es decir, ser nuestro propio vigilante.

Trabajar instalando sistemas domóticos, potencia una imagen de empresa innovadora y de futuro, mostrando la imagen y funcionamiento de la casa del mañana. Es por esto que hemos asumido un reto y hemos decidido emprender nuestro propio negocio que se relaciona directamente con la domótica. Este trabajo presenta como objetivo crear una empresa que proporcione la instalación de los equipos domóticos, los cuales trabajan con el protocolo de comunicación X10; que por sus características especiales, nos permite reducir la instalación de los dispositivos del sistema domótico a la simple acción de enchufarlos a una toma de corriente, además de la posibilidad de adaptarse a casi cualquier necesidad, debido a su gran variedad de dispositivos. Uno de los programas que manejan los productos domóticos que utilizan éste protocolo es ActiveHome Pro, que será la marca que representará nuestra empresa.

## **Contenido**

## **CAPITULO 1**

#### **Aspectos Generales para la Creación de una Compañía Anónima.**

#### **1.1 Antecedentes de los equipos que Utilizan Protocolo X-10**

Active Home Pro es el software con más ventajas, tanto por el número de características como por el precio más conveniente del mercado. Active Home es el predecesor que la compañía X-10 lanzó al mercado como el primer programa de control para hogar a mediados de los noventa vendiendo más de un millón de unidades. Active Home Pro es su versión actualizada con nuevos accesorios y más ventajas.

Entonces, debido a su trayectoria, buenas críticas, fácil uso y precio hemos elegido los productos X-10 ActiveHome Pro. Para este proyecto se formará el modelo económico – comercial para la venta y uso de los productos y servicios que brinda la tecnología X10 Active Home Pro para Guayaquil.

#### **1.2 Aspectos Legales de una Sociedad Anónima**

El contrato de compañía es aquél por el cual dos o más personas unen sus capitales o industrias, para emprender en operaciones mercantiles y participar de sus utilidades. Este contrato se rige por las disposiciones de esta Ley, por las del Código de Comercio, por los convenios de las partes y por las disposiciones del Código Civil.

La denominación de esta compañía deberá contener la indicación de "compañía anónima" o "*sociedad anónima*", o las correspondientes siglas. No podrá adoptar una denominación que pueda confundirse con la de una compañía preexistente.

La Superintendencia de Compañías, de acuerdo a los artículos 146 y 147, para aprobar la constitución de una compañía, comprobará la suscripción de las acciones por parte de los socios que no hayan concurrido al otorgamiento de la escritura pública.

Una vez que la Superintendencia la aprobase, si se hubieren cumplido todos los requisitos legales, dispondrá su inscripción en el Registro Mercantil y la publicación, por una sola vez, de un extracto de la escritura y de la razón de su aprobación.

## **CAPITULO 2**

## **Redes Domésticas y Tecnología X-10.**

#### **2.1 Concepto de Redes Domésticas**

Puede considerarse *Red Doméstica* cualquier conexión entre dispositivos en el hogar que intercambian información o recursos. Así por ejemplo, compartir el acceso a Internet por dos ordenadores conectados a un hub; o la integración de la señal de video para poder acceder a la televisión satélite desde más de un televisor, pueden considerarse como aplicaciones de una *Red Doméstica* 

#### **2.2 Tecnología X-10**

Los productos X-10 utilizan la tecnología PLC (Power Line Carrier) que consiste en la comunicación entre transmisores y receptores, enviando y recibiendo señales a través del cableado de alimentación alterno. Estas señales envuelven pequeños pulsos de radio frecuencia que representan la información digital.

Un 1 binario se representa por un pulso de 120 KHz. durante 1 milisegundo, en el punto cero, y el 0 binario se representa por la ausencia de ese pulso de 120 KHz. El pulso de 1 milisegundo se transmite tres veces para que coincida con el paso por el cero en las tres fases para un sistema trifásico. La siguiente figura muestra la relación entre estos pulsos y el punto cero de la corriente alterna.

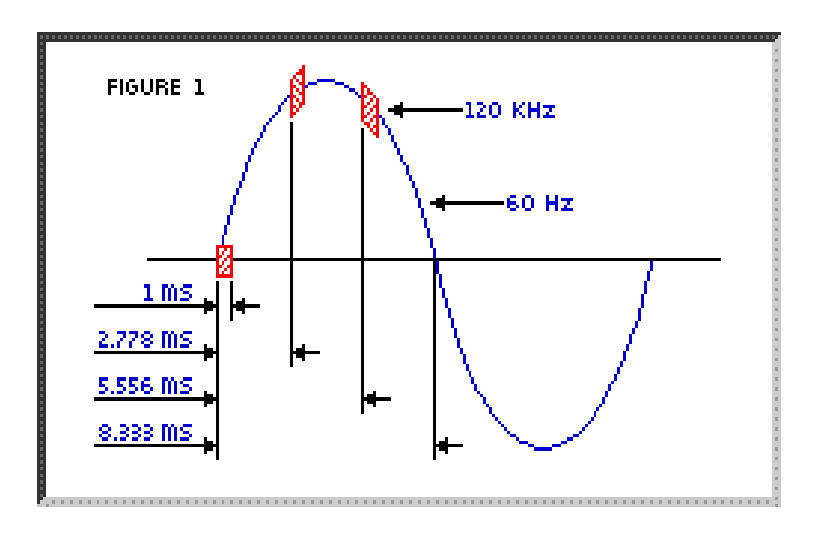

**Figura 1. Relación entre los pulsos y el punto cero de la corriente alterna**.

La transmisión completa de un código X-10 necesita once ciclos de corriente. Los dos primeros ciclos representan el Código de Inicio. Los cuatro siguientes ciclos representan el Código de Casa o módulo (letras A-P), los siguientes cinco representan o bien el Código Numérico (1-16) o bien el Código de Función (Encender, Apagar, Aumento de Intensidad, etc.). Este bloque completo (Código de Inicio, Código de Casa y Código de Función o Numérico) se transmite siempre dos veces, separando cada 2 códigos por tres ciclos de la corriente, excepto para funciones de regulación de intensidad, que se transmiten de forma continua (por lo menos dos veces) sin separación entre códigos.

A continuación mostramos una estructura básica de un Sistema X-10:

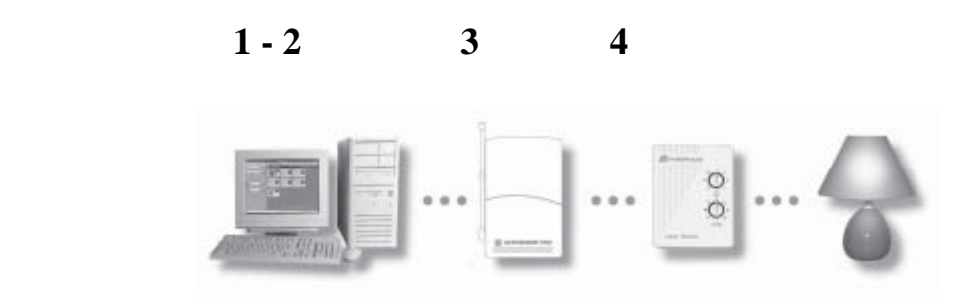

**Figura 2. Estructura general de un Sistema X-10**

## **CAPITULO 3**

## **Sistema de Automatización para el Hogar ActiveHome Pro.**

## **3.1 Funcionamiento General**

Lo primero que se necesita entender es que hay dos clases de equipos: controladores y módulos. Cualquier luz o aparato independiente que se quiera controlar se conectará a un módulo, que a su vez, se conectará a un tomacorriente de la vivienda o edificio.

Los módulos reciben comandos de los controladores. Existe una interface de ActiveHome Pro que es un controlador. Estos controladores, como los módulos, también se conectan a un tomacorriente y envían órdenes a través del cableado eléctrico de la vivienda, sin afectar el flujo de corriente en ningún modo. La interface es también un sistema receptor se conecta al puerto USB de la computadora casera y el software ActiveHome Pro le dice a la interface qué hacer para manejar los módulos. Conectada la computadora a la interface, ésta se convierte en el cerebro de todo el sistema domótico.

## **3.2 Instalación de Hardware Básico**

Para instalar el hardware Active Home Pro se debe de tener la interface CM15A un cable USB.

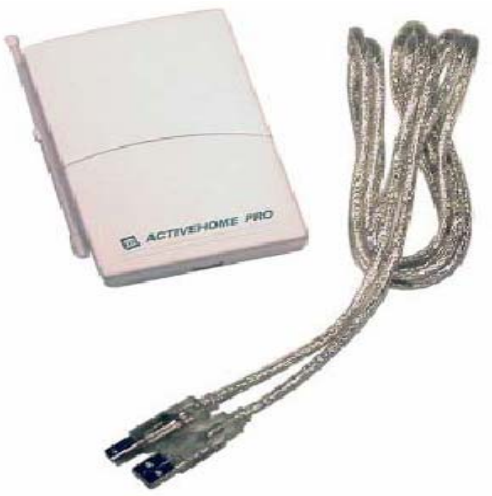

**Figura 3. Interface CM15A con cable USB**

Una vez obtenidos, se procede a realizar lo siguiente:

- Deshabilitar el programa anti-virus antes de instalar el software, éste podría interferir con la instalación.
- Bajar el software ActiveHome Pro de internet dando un clic al vínculo del software llamado "New Software Donwload Link" que se recibe por correo electrónico.
- Al programa que se acaba de bajar, instalarlo en la computadora.
- Conectar el cable USB a la computadora, una vez que el software de instalación lo indique.

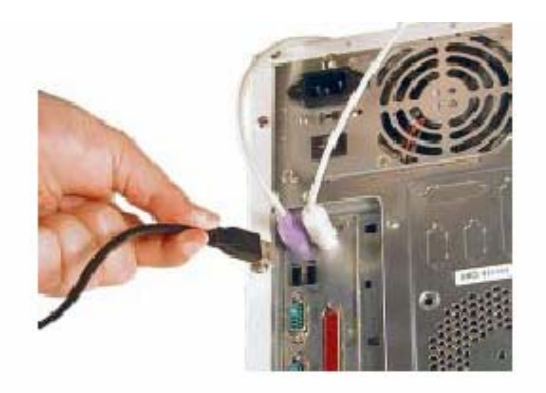

**Figura 4. Conexión del cable USB a la computadora.** 

• Conectar el otro extremo del cable USB a la interface CM15A.

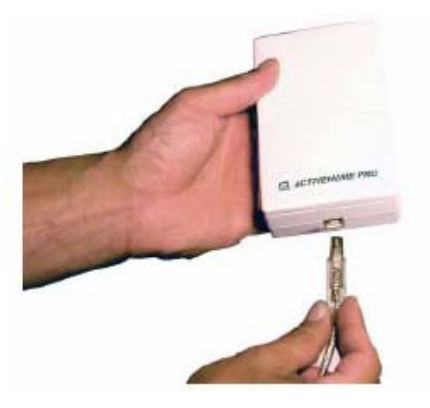

**Figura 5. Conexión del Cable USB a la Interface CM15A.** 

• Insertar 3 pilas AAA alcalinas en el compartimiento (para retener tiempos en la memoria si es que hay falta de energía)

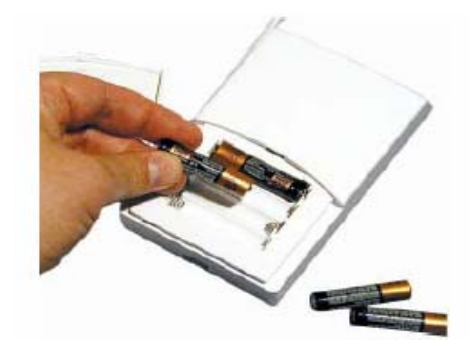

**Figura 3.4. Colocación de 3 pilas AAA alcalinas** 

• Conectar la interface a un tomacorriente cerca de la computadora.

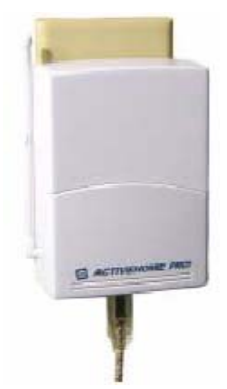

**Figura 3.5. Conexión de la Interface CM15A al Tomacorriente.** 

## **CAPITULO 4**

## **Investigación de Mercado.**

## **4.1. Resultados de la Investigación de Mercado**

El 44% son clientes potenciales que adquirirían los productos Active Home Pro para que, además de ayudar con el control del ahorro de energía, también ayude con la seguridad del hogar.

Ahora, si bien no existe o no hay una difusión masiva de un sistema como el presentado, hay alternativas en seguridad en el mercado que podrían reemplazar en parte a nuestro producto. Por ello, se hizo una investigación sobre el mercado de la seguridad. La fuente fue el Presidente de la Asociación de Empresas de Seguridad Integral e Investigación Privada (ANESI), Tnte. Franklin Gallegos. El nos informó, mediante entrevista personal, que desde hace 35 años existen las empresas de seguridad, pero empezaron prestando solamente servicios de guardianía y de transporte de dinero, sin uso de equipos electrónicos ni de monitoreo computarizado. La empresa líder y la pionera en éste uso es Wackenhut del Ecuador. En segundo lugar está VICOSA y en tercero Respuesta Armada que exclusivamente solo trabaja con estos equipos.

En total existen más de 700 empresas de seguridad en el Ecuador, 400 en Guayaquil, pero sólo el 10% de éstas trabajan con monitoreo electrónico desde hace 10 años aproximadamente porque recién se está empezando a brindar ésta opción.

## **CAPITULO 5**

## **Evaluación Económica-Financiera**

## **5.1. Inversiones y Financiamiento**

Para cubrir los tantos miles necesarios para el arranque del proyecto se recurrió a otra compañía o S.A., la cual analizando la factibilidad económica del mismo accedió a ser prestamista de \$ 45,000 a 6 años plazo y con un interés del 5% anual. Esto se lo usará para la constitución de la compañía, adquisición de los activos fijos, los 6 primeros

meses de funcionamiento de la compañía; y el resto se utilizará para la compra de mercancía y gastos de importación (capital de trabajo neto).

El préstamo se amortizará, es decir, se reembolsará el capital prestado mediante reducciones regulares a lo largo del tiempo pactado. Se realizará un pago fijo en cada periodo que será la suma del interés correspondiente mas parte del capital.

## **5.2. Fijación de los Precios**

Si la utilidad que se desea es del 10%, para el primer año, calculando precios se obtiene:

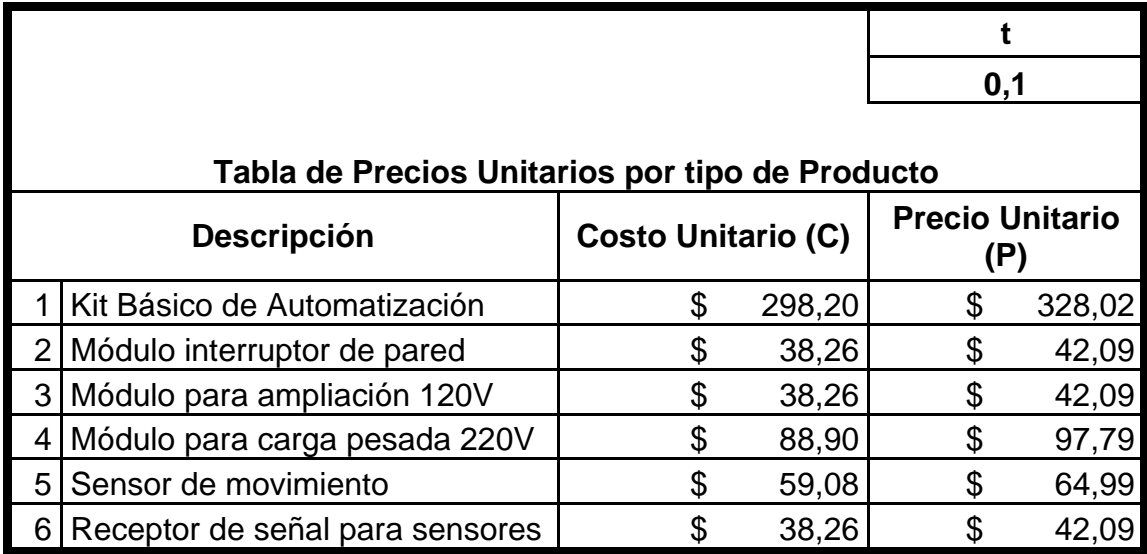

**Tabla I. Precios Finales por tipo de producto con una utilidad del 10%**

Al vender todo, el total sería:

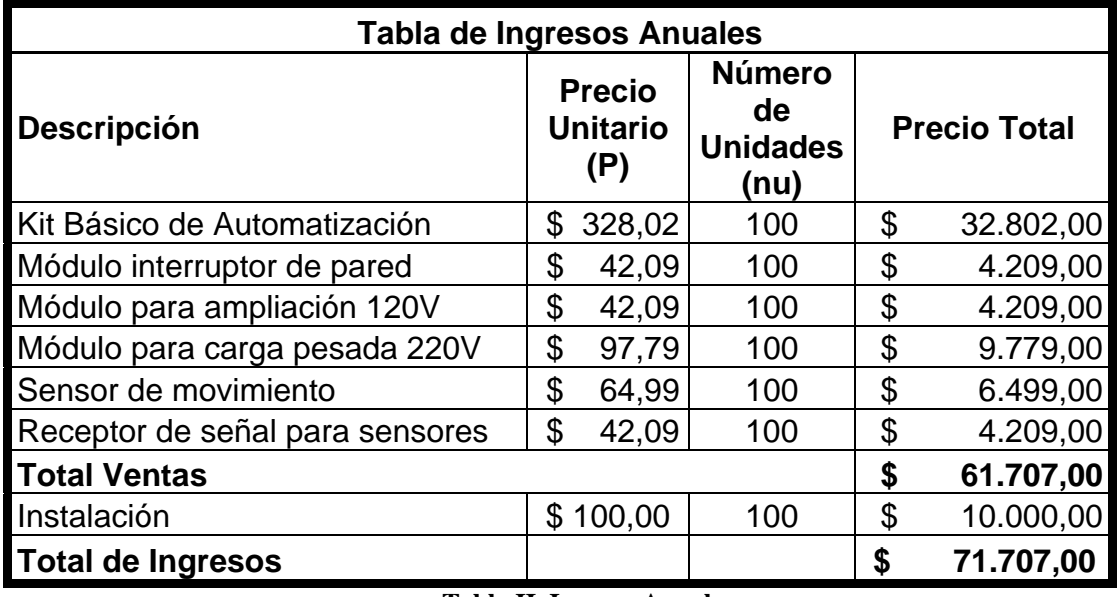

**Tabla II. Ingreso Anual** 

## **5.3. Resultados**

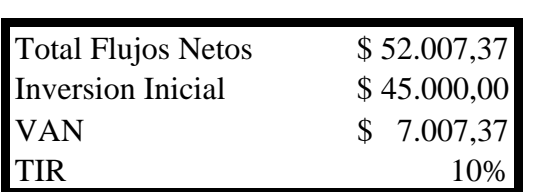

#### **Resultado del Análisis de Rentabilidad**

#### **Tabla III. Resultados de la hoja de Excel del VAN y del TIR**

De acuerdo al análisis de Sensibilidad, dados nuestros rangos, el VAN estimado de este proyecto es más sensible ante los cambios en las ventas proyectadas. De hecho, bajo el peor de los casos, el VAN se vuelve negativo.

#### **Conclusiones**

- **1.0** Como resultado de este trabajo y tomando en consideración las nuevas tendencias tecnológicas que existen actualmente además de las exigencias del mundo moderno, se ha formado esta empresa que ha cumplido con los objetivos fijados en un principio.
- **2.0** Como segunda conclusión, para la automatización del hogar con tecnología X10; se han empleado los equipos de la marca Active Home Pro; que brindan un servicio de fácil instalación, con tan sólo conectar los aparatos a cualquier tomacorriente y con un software muy amigable para el usuario además de un costo asequible al público.
- **3.0** Como consecuencia del análisis de mercado, este producto será instalado en aproximadamente 500 casas a nivel de Guayaquil y de la zona de Samborondón; que es un resultado basado en una encuesta realizada a 800 personas que viven en dichos sectores y calculado utilizando el programa SPSS.
- **4.0** Este proyecto no sólo analizó el mercado hacia el cual está dirigido sino que estableció una compañía bajo la figura de Sociedad Anónima. En consecuencia, esta compañía importará para empezar 600 unidades desde los Estados Unidos que serán instaladas en 100 casas de acuerdo a las necesidades de las mismas.
- **5.0** En el Capítulo 3 se demuestra que para equipar una Vivienda de 1 planta, el costo de la instalación de los productos X10 Active Home Pro sólo equivale al 3.73% de la construcción total, y que para una Vivienda de 2 plantas el 3.1%; por lo consiguiente, frente a las ventajas que brindan estos productos el costo es muy conveniente para los clientes.
- **6.0** Luego de un análisis económico y financiero completo se llegó a la conclusión que para emprender este negocio se necesita de un préstamo de \$ 45,000.00 con un interés del 5% a 6 meses de plazo, que cubrirán la constitución de la compañía, adquisición de los activos fijos, los 6 primeros meses de funcionamiento de la compañía; y el resto se utilizará para la compra de mercancía y gastos de importación (capital de trabajo neto).

**7.0** El valor del préstamo fue analizado en base a las necesidades de la empresa; la misma que de acuerdo a los cálculos del VAN y del TIR, determinaron una rentabilidad de \$ 7.007.37 (TIR: 10%), recuperándose la inversión en un período de 4 años y 4 meses (menos del tiempo de estimado) y con una sensibilidad que depende de los cambios que surjan en las ventas proyectadas.

## **Referencias**

- **a)** Tesis
	- **1.** L. García y G. Maldonado, E"valuación Económica, Financiera y de Mercado para la Comercialización de Equipos Domóticos que utilizan Protocolo X10 Active Home Pro" (Tesis, Facultad de Ingeniería en Electricidad y Computación, Escuela Superior Politécnica del Litoral, 2007)
- **b)** Artículo en un Libro
	- **2.** MacGraw Hill editor. "Fundamentos de Finanzas Corporativas" por Rosswesterfield & Jordan. Capítulo 4, 5, 6 y 7.
- **c)** Volumen de una Colección
	- **3.** Práctica Notarial, Tomo I y II (Katia Murrieta, 2004)
- **d)** Referencias de Internet
	- **4.** ActiveHome Pro Home Automation Systems, Enero 2007, http://www.x10.com/catálogo, http://www.x10.com/support/, http://www.x10.com/manual/, http://www.x10.com/contractor/index\_intro.html